«ПРИНЯТО» Педагогическим советом МБОУСОШ№9

Протокол №1 от 31.08.2020 года

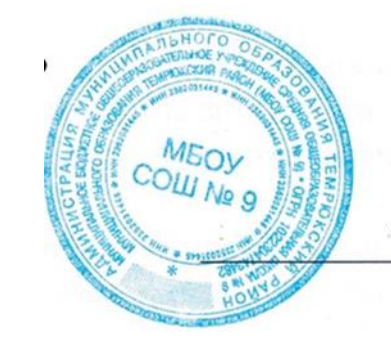

Утверждена приказом от 31.08.2020 № 163 Директор школы:

1И.Р.Фрайтах

# **ДОПОЛНИТЕЛЬНАЯ ОБРАЗОВАТЕЛЬНАЯ ПРОГРАММА**

# **«3D-МОДЕЛИРОВАНИЕ И ПРОТОТИПИРОВАНИЕ»**

Возраст обучающихся: 11-16 лет Срок реализации: 1 год .

 Автор-составитель: Наумов И.Г. , педагог дополнительного образования:

Тамань, 2020 г.

# Пояснительная записка

Примерная рабочая программа разработана для обучения школьников 5-6 и 7-8 классов, которые используют учебные пособия «3D-МОДЕЛИРОВАНИЕ И ПРОТОТИПИРОВАНИЕ» 1 и 2 уровня автора Копосова Д.Г. Общее количество часов - 34 часа в год. Режим занятий - 1 раз в неделю по 1 часу (40 минут).

Цель программы - развитие конструкторских способностей детей и формирование пространственного представления за счет освоения базовых возможностей среды трехмерного компьютерного моделирования.

*Обучающие задачи*

- Познакомить учащихся с основами работы на компьютере, основными частями ПК, назначением и функциями устройств, входящих в состав компьютерной системы;
- Познакомить с системами 3D-моделирования и сформировать представление об основных технологиях моделирования;
- Научить основным приемам и методам работы в 3D-системе;
- Научить создавать базовые детали и модели;
- Научить создавать простейшие 3D-модели твердотельных объектов;
- Научить использовать средства и возможности программы для создания разных моделей.

*Развивающие задачи*

- Формирование и развитие информационной культуры: умения работать с разными источниками;
- Развитие исследовательских умений, умения общаться, умения взаимодействовать, умения доводить дело до конца;
- Развитие памяти, внимательности и наблюдательности, творческого воображения и фантазии через моделирование 3D-объектов;
- Развитие информационной культуры за счет освоения информационных и коммуникационных технологий;
- Формирование технологической грамотности;
- Развитие стратегического мышления;
- Получение опыта решения проблем с использованием проектных технологий.

*Воспитательные задачи*

- Сформировать гражданскую позицию, патриотизм и обозначить ценность инженерного образования;
- Воспитать чувство товарищества, чувство личной ответственности во время подготовки и защиты проекта, демонстрации моделей объектов;
- Сформировать навыки командной работы над проектом;
- Сориентировать учащихся на получение технической инженерной специальности;
- Научить работать с информационными объектами и различными источниками информации;
- Приобрести межличностные и социальные навыки, а также навыки общения.

Ожидаемые результаты

*Предметные:*

2 • Освоят элементы технологии проектирования в 3D системах и будут применять

знания и умения при реализации исследовательских и творческих проектов;

- приобретут навыки работы в среде 3D моделирования и освоят основные приемы и технологии при выполнении проектов трехмерного моделирования;
- освоят основные приемы и навыки создания и редактирования чертежа с помощью инструментов 3D среды;
- овладеют понятиями и терминами информатики и компьютерного 3D проектирования:
- овладеют основными навыками по построению простейших чертежей в среде 3D моделирования:
- научатся печатать с помощью 3D принтера базовые элементы и по чертежам готовые модели.

*Метапредметн ые:*

- смогут научиться составлять план исследования и использовать навыки проведения исследования с 3D моделью:
- освоят основные приемы и навыки решения изобретательских задач и научатся использовать в процессе выполнения проектов;
- усовершенствуют навыки взаимодействия в процессе реализации индивидуальных и коллективных проектов;
- будут использовать знания, полученные за счет самостоятельного поиска в процессе реализации проекта;
- освоят основные этапы создания проектов от идеи до защиты проекта и научатся применять на практике;
- освоят основные обобщенные методы работы с информацией с использованием программ 3D моделирования.

*Личностные:*

- Смогут работать индивидуально, в малой группе и участвовать в коллективном проекте;
- Смогут понимать и принимать личную ответственность за результаты коллективного проекта;
- Смогут без напоминания педагога убирать свое рабочее место, оказывать помощь другим учащимся.
- будут проявлять творческие навыки и инициативу при разработке и защите проекта.
- Смогут работать индивидуально, в малой группе и участвовать в коллективном проекте;
- Смогут взаимодействовать с другими учащимися вне зависимости от национальности, интеллектуальных и творческих способностей;

# **5-6 классs. Учебно-тематическое планирование (34 часа)**

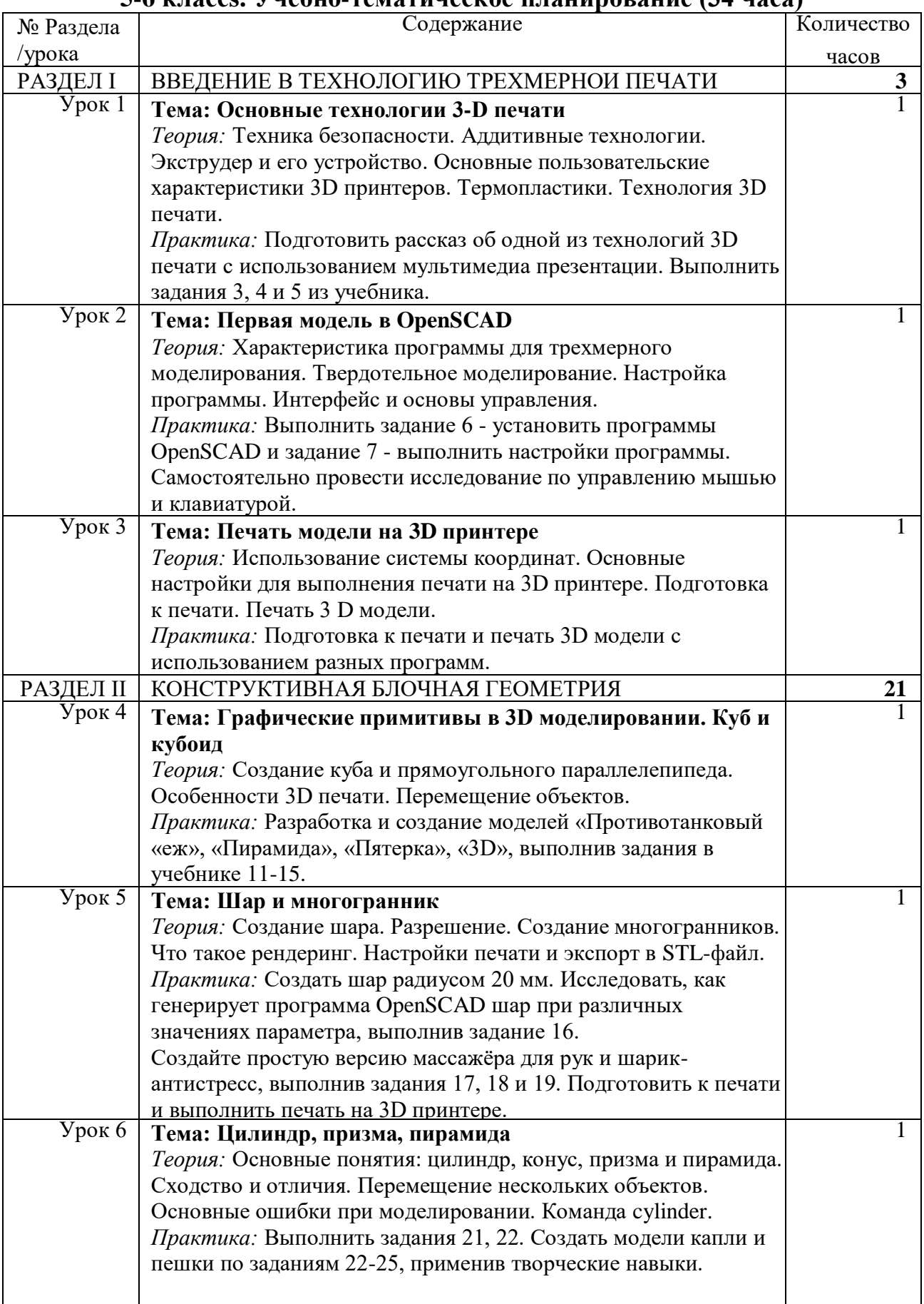

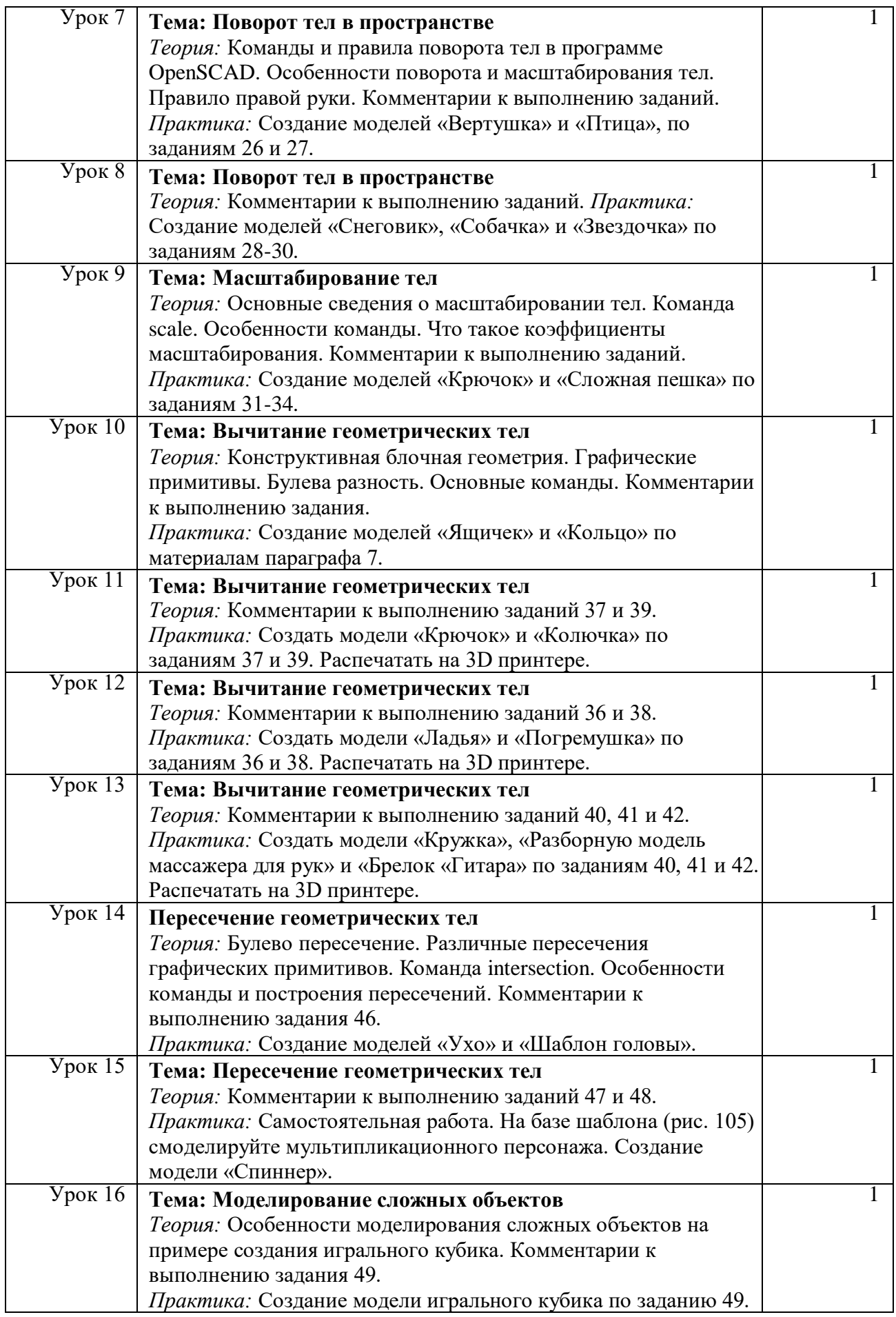

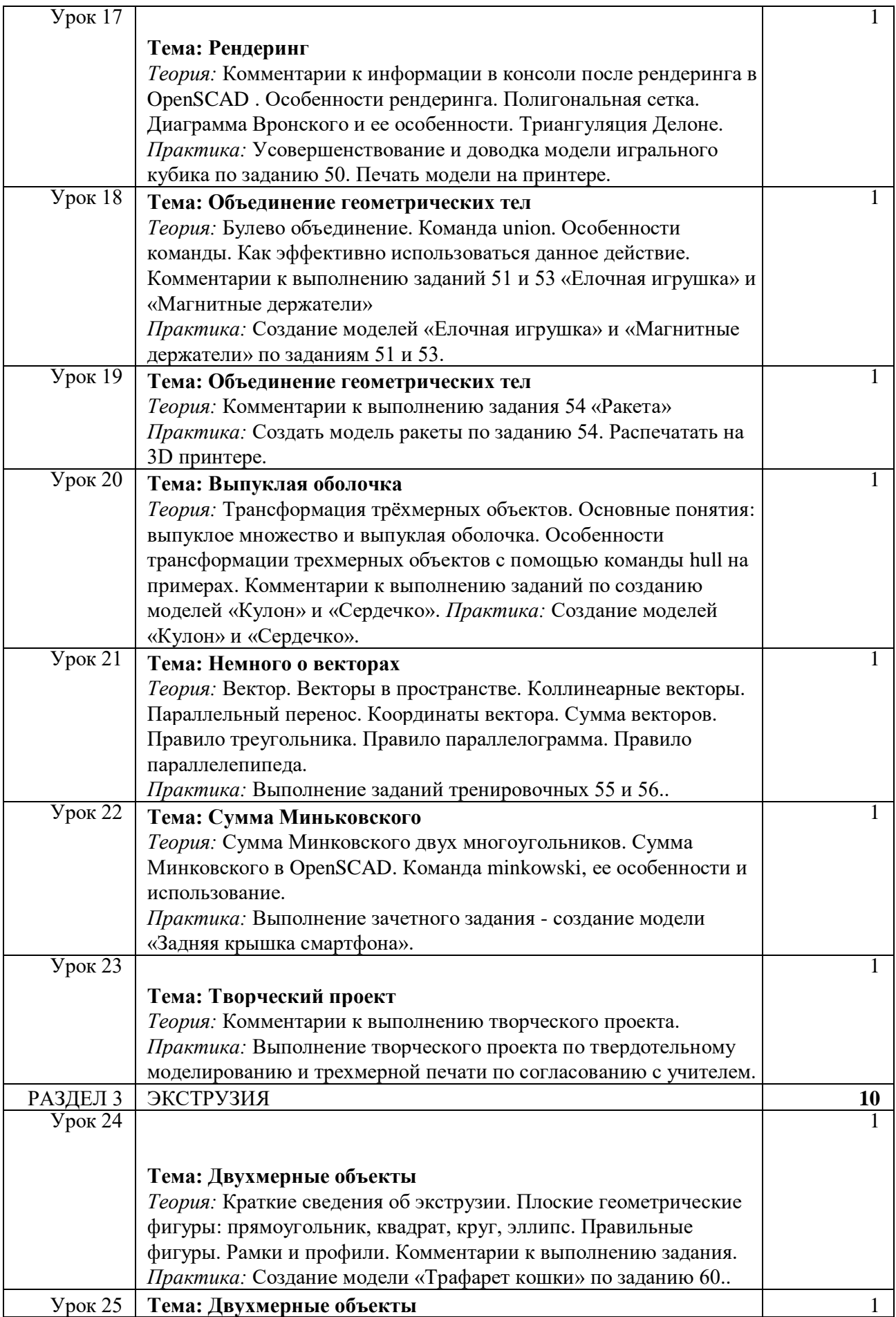

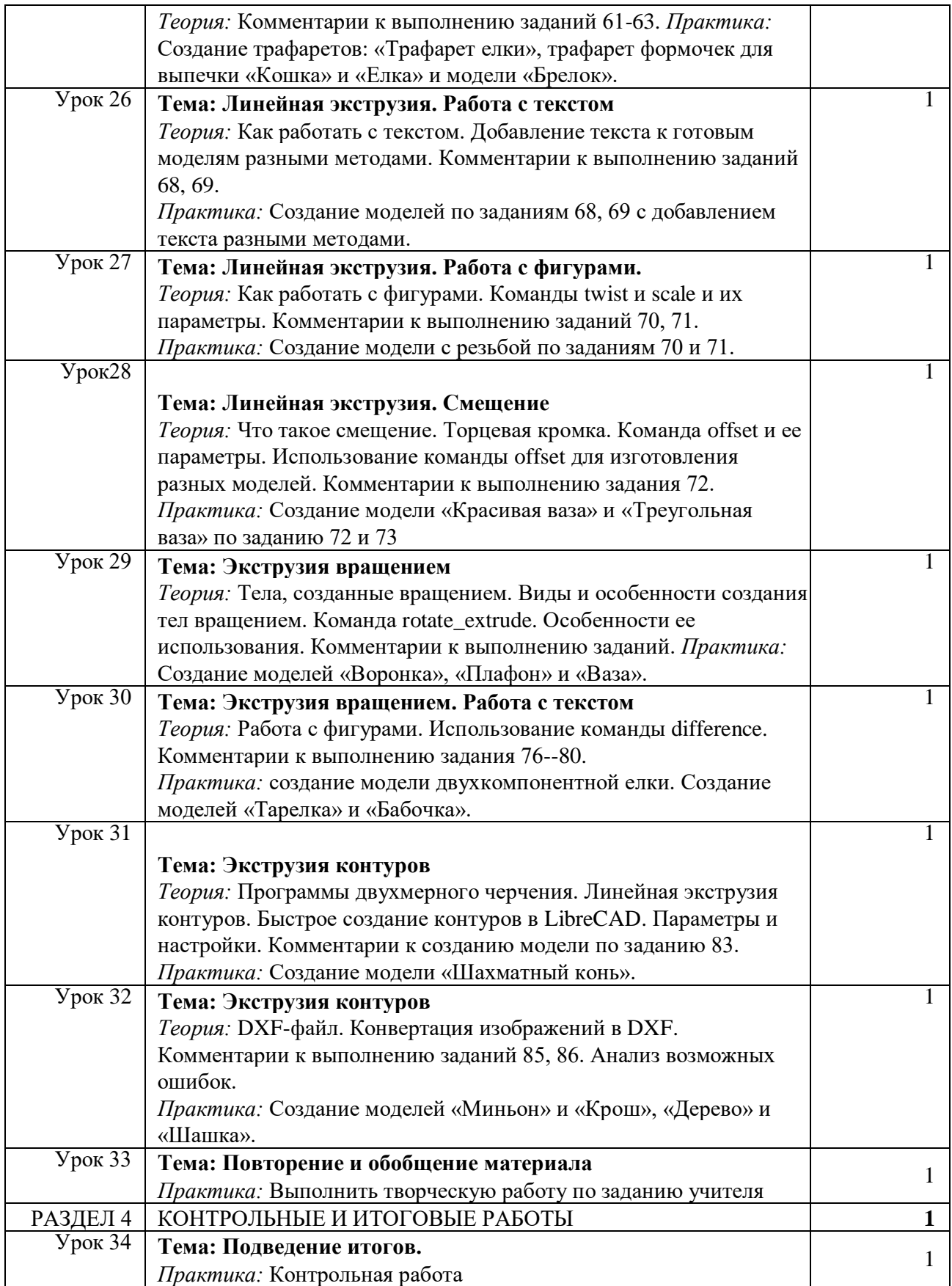

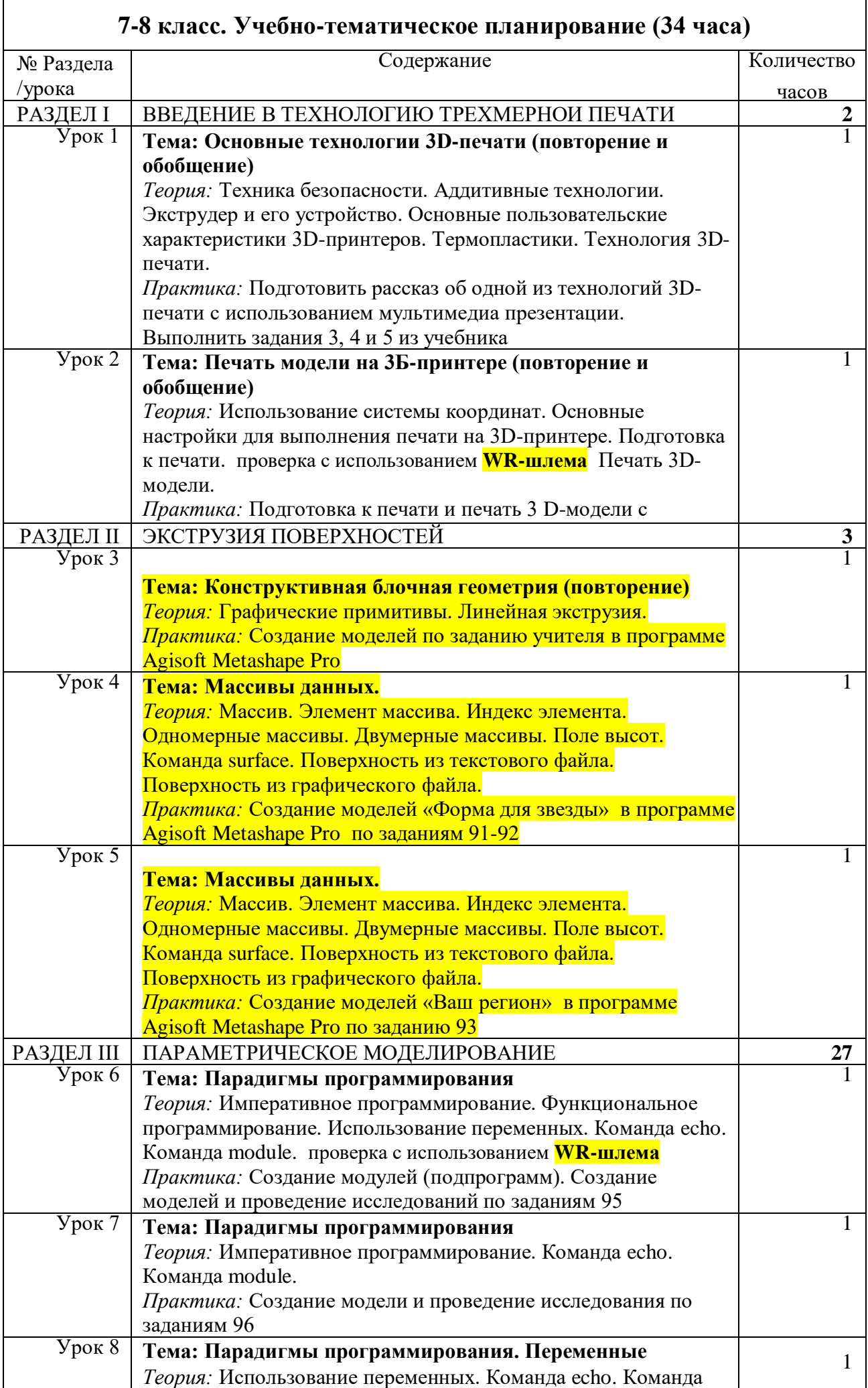

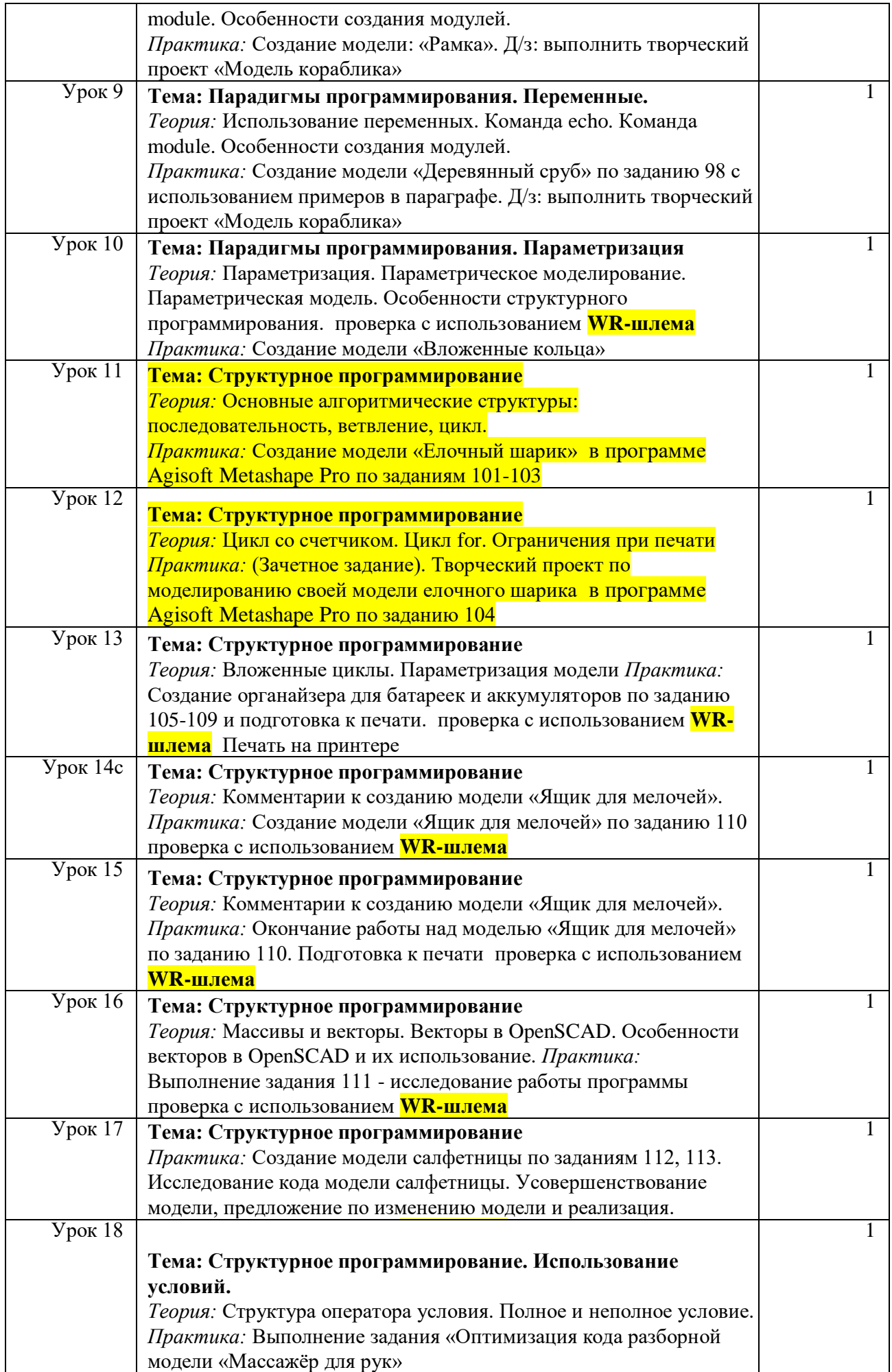

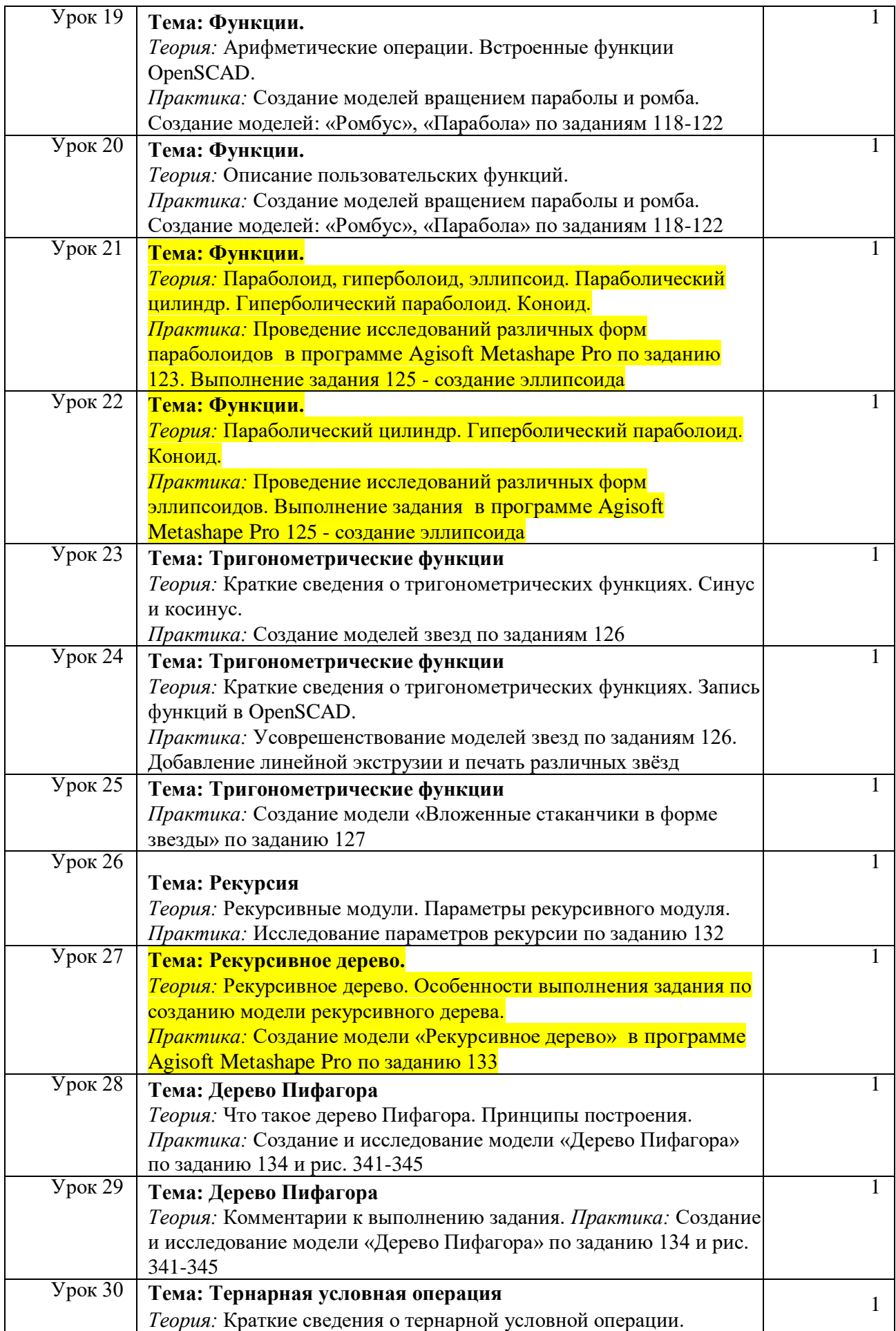

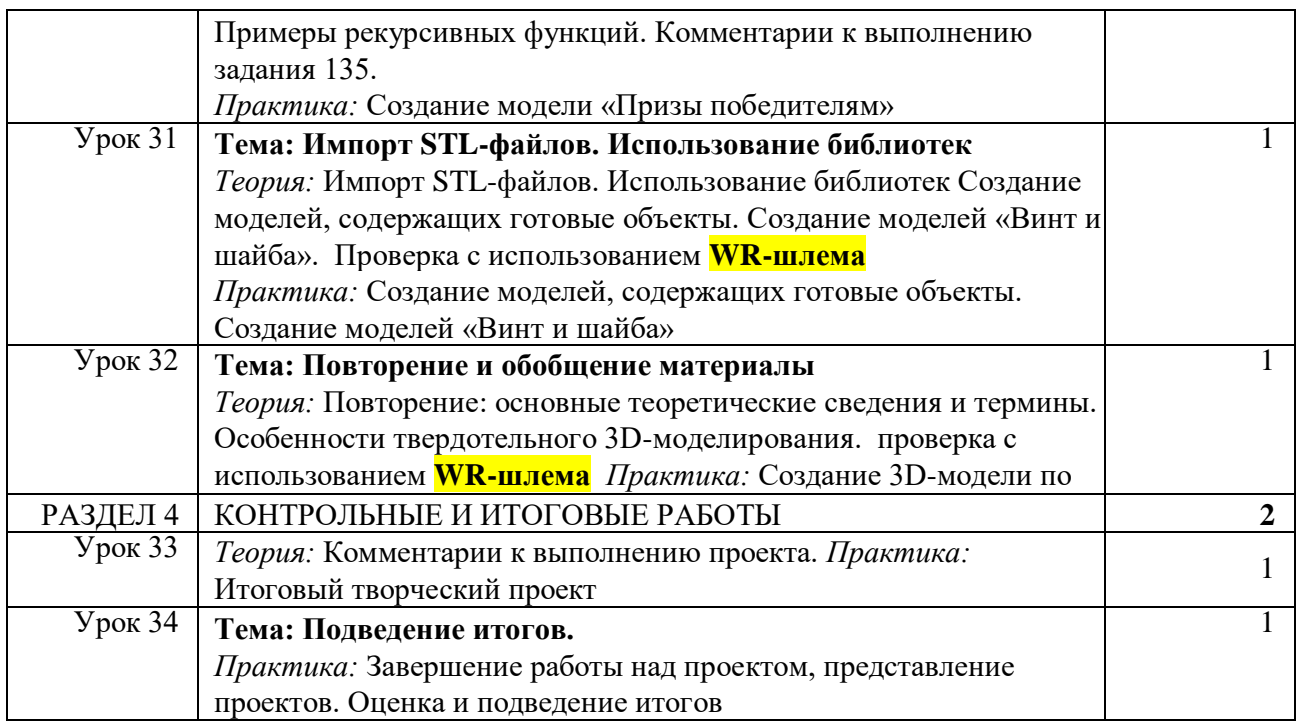

#### **Обеспечение программы**

#### *Организационное*

Необходимо разделить учащихся на группы, в каждой из которых должно быть 15-16 чел.

## *Учебно-методическое*

- Конспекты занятий по предмету «Твердотельное моделирование и 3D-печать»»;
- Инструкции и презентации к занятиям;
- проектные задания, проекты и рекомендации к выполнению проектов,
- диагностические работы с образцами выполнения и оцениванием;
- раздаточные материалы (к каждому занятию);
- положения о конкурсах и соревнованиях.

#### *Материально-техническое*

- 1. Компьютерный класс не менее чем на 12 рабочих мест,
- 2. Локальная сеть,
- 3. Выход в интернет с каждого рабочего места,
- 4. Сканер, принтер черно-белый и цветной,
- 5. Акустическая система (колонки, наушники, микрофон),
- 6. Интерактивная доска или экран,
- 7. Программное обеспечение
	- офисные программы пакет MSOffice;
	- графические редакторы векторной и растровой графики;
	- Программа AutoCAD.

### *Рабочее место обучаемого включает:*

- Компьютер (системный блок + монитор);
- Наушники и микрофон.

#### *Рабочее место педагога:*

- Компьютер (системный блок + монитор);
- Колонки и наушники + микрофон;
- Принтеры: цветной и черно белый;
- 3D принтер 1 или 2.
- Сканер

# **Литература**

Твердотельное моделирование и 3D-печать.7 (8) класс: учебное пособие/ Д. Г. Копосов. — М. : БИНОМ. Лаборатория знаний, 2017.